@39mail.com スマホ向けメール配信サービス インパン インスクロック 令和5 (2023) 年度

2年生用

『メール会員』登録方法のご案内

大阪府立桜宮高等学校 から タイムリーな情報を『39メール』を利用してお届けします ※広告などは一切入りませんのでご安心ください

 $ORI - F$ 

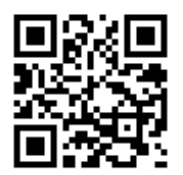

sakuranomiya.2023-2@39mail.com

## **メール会員登録用アドレス**

[sakuranomiya.2023-2@39mail.com](mailto:sakuranomiya.2023-2@39mail.com)

## 送信名 **桜宮高等学校.2023**

From: **u-sakuranomiya.2023-2@39mail.com**

■メール会員登録方法

- ・「メール会員登録用アドレス」宛てに「空メール」を送信してください
- ・「空メール登録確認メール」が自動返信で届きます
- ・メール本文の「本登録はこちら」にアクセスするとメール会員登録できます

■注意事項

- ・39メールを利用する場合、契約者及びメール受信者に「通信料」は別途掛かります
- ・アドレス変更・機種変更・受信設定の変更したら改めてメール会員登録してください
- ・お問合せに関しては「学校担当者」に直接お尋ねください

■メール会員登録できない場合 https://www.39mail.com/.assets/mail\_set.pdf

■スマホアプリの紹介

 ※「通知」を必ず「許可」してください iphone の場合 iphone6 以上 ios11.x 以上 ※利用できない学校(配信元)もあります android の場合 Android6.x 以上

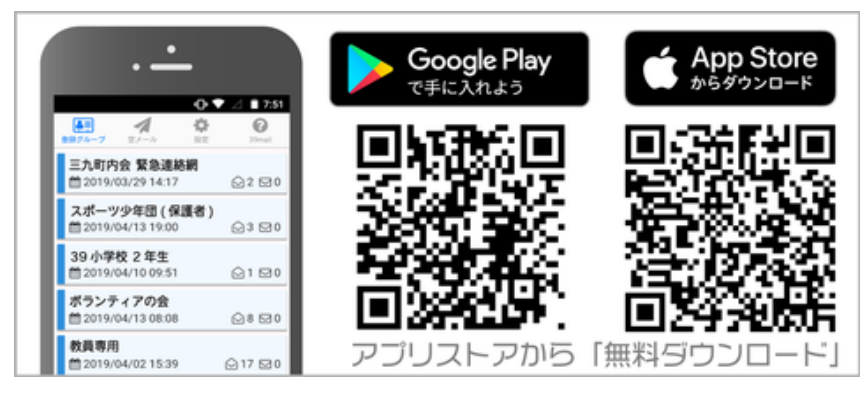

※ スマホ環境